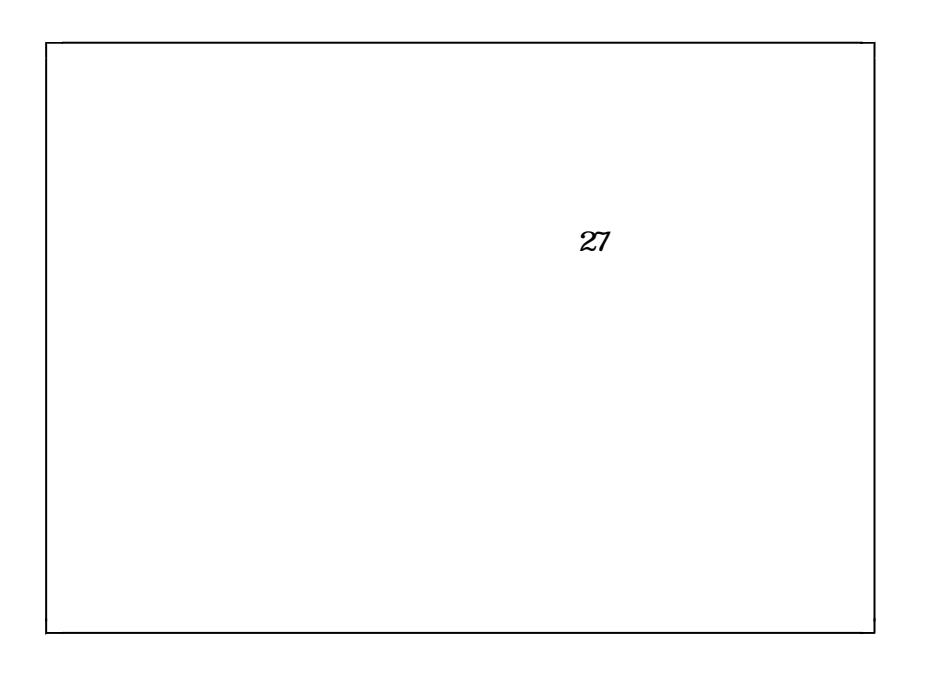

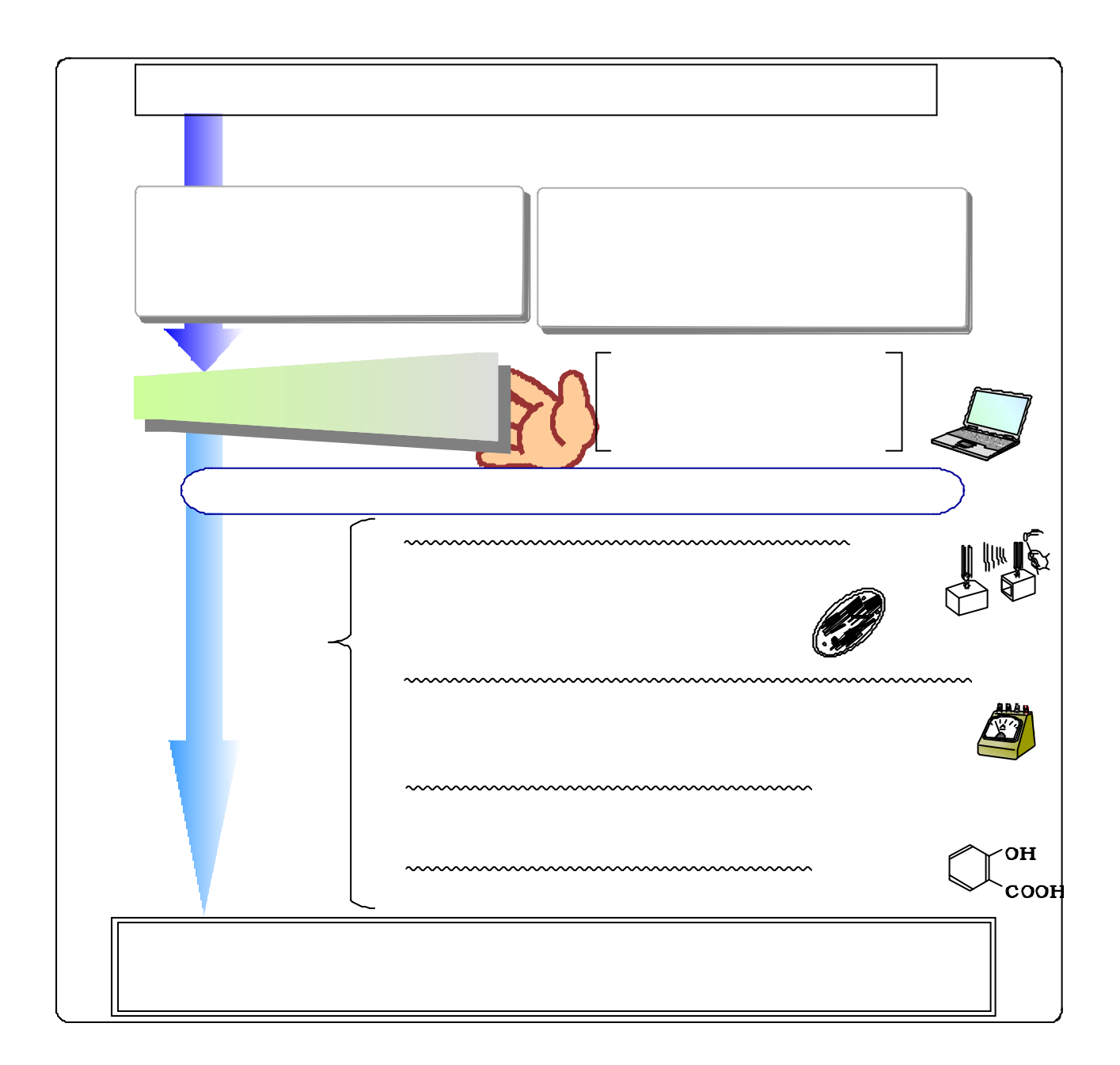

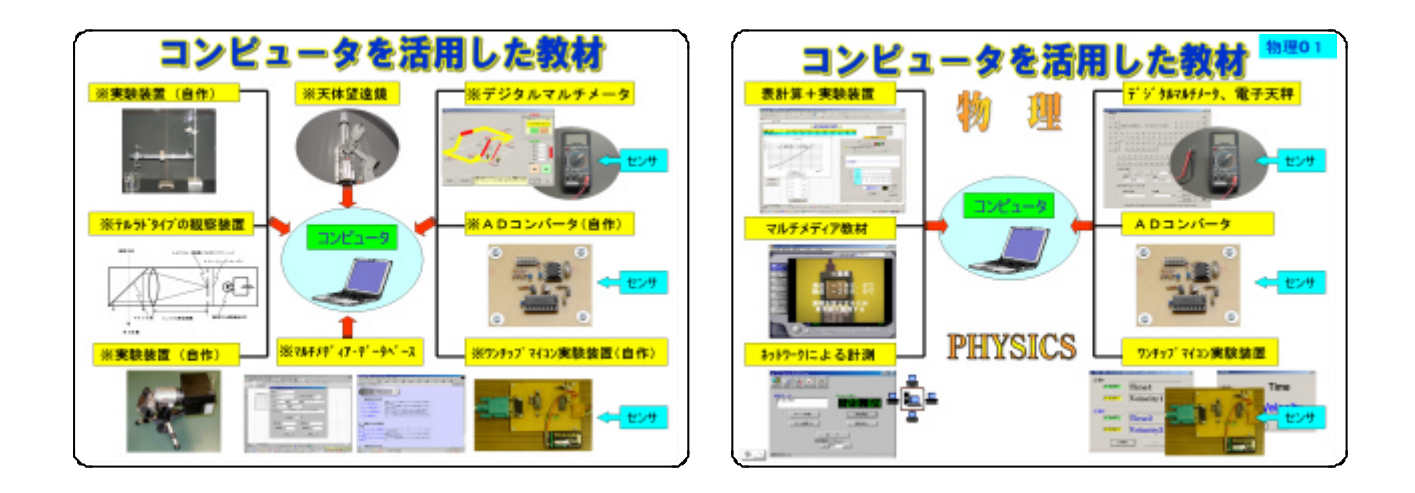

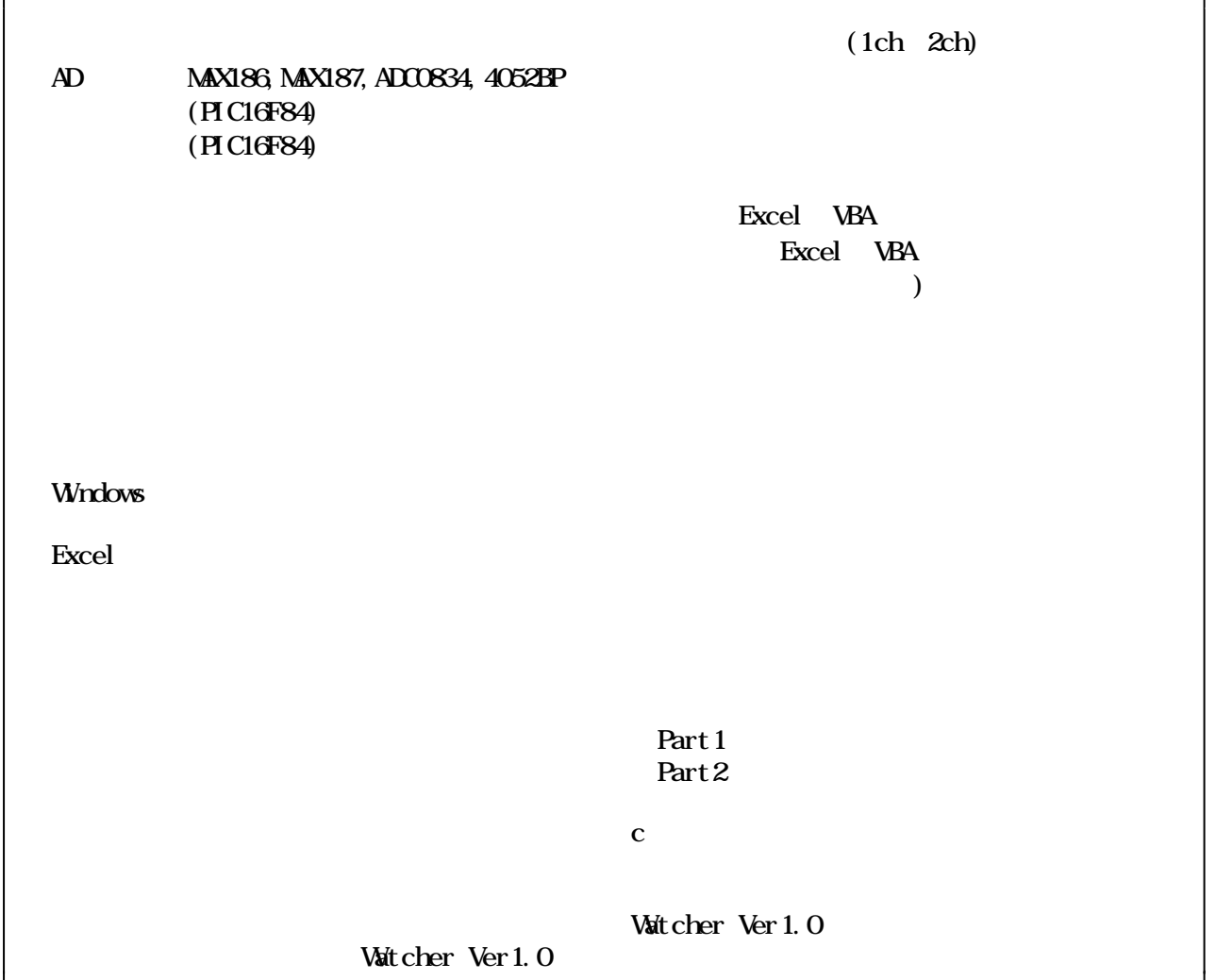

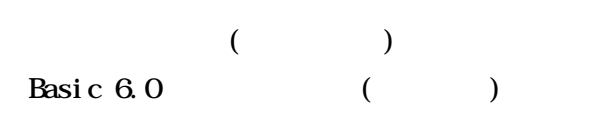

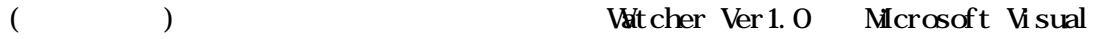

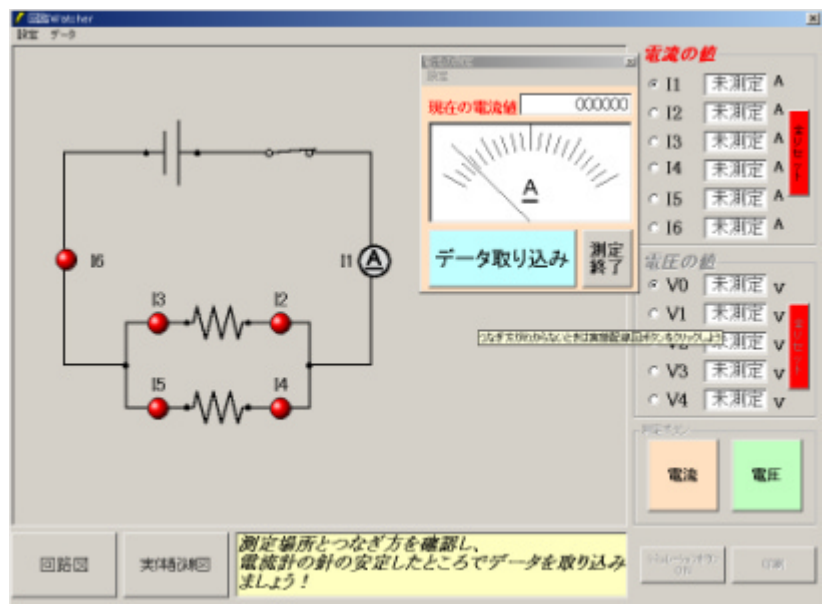

Watcher

**RS232C** C<sub>2</sub>

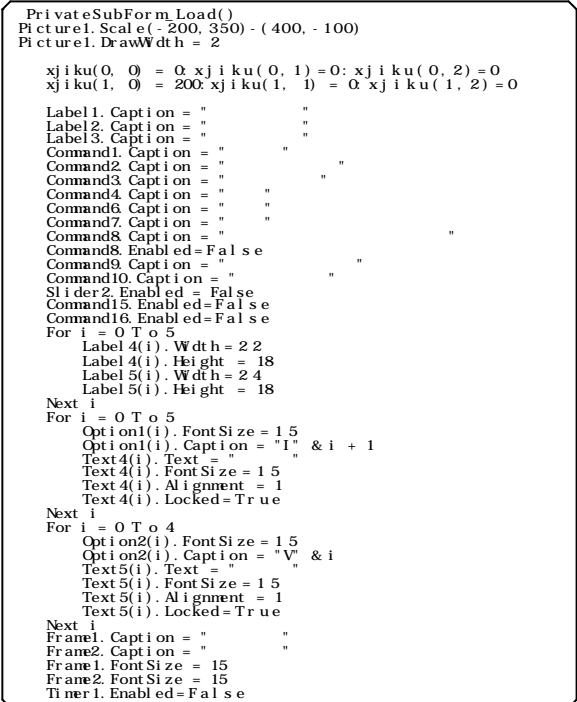

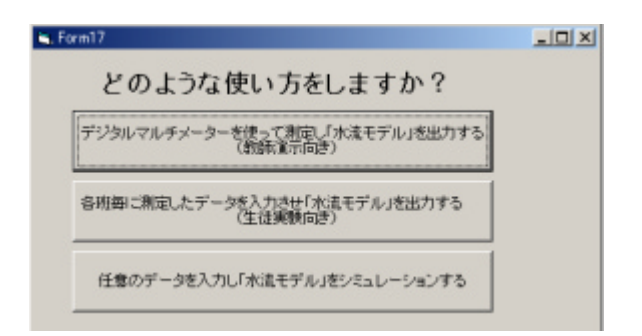

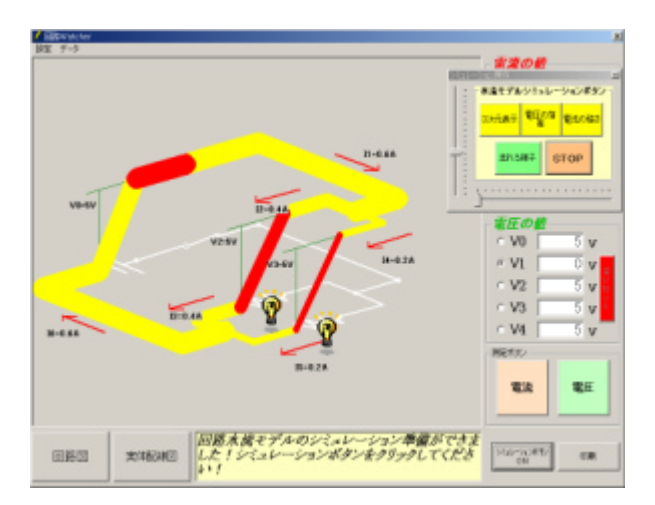

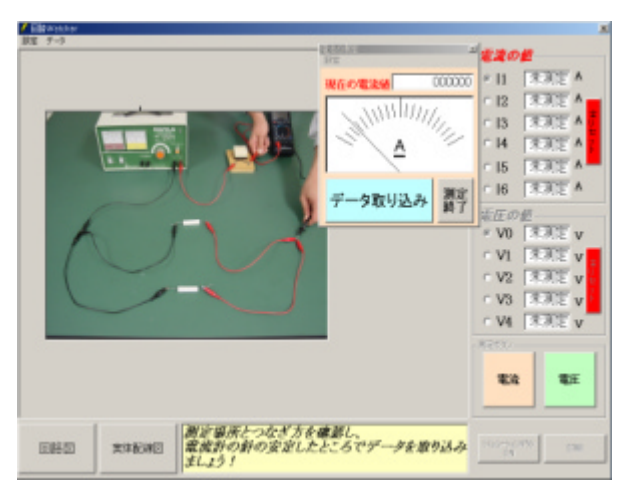

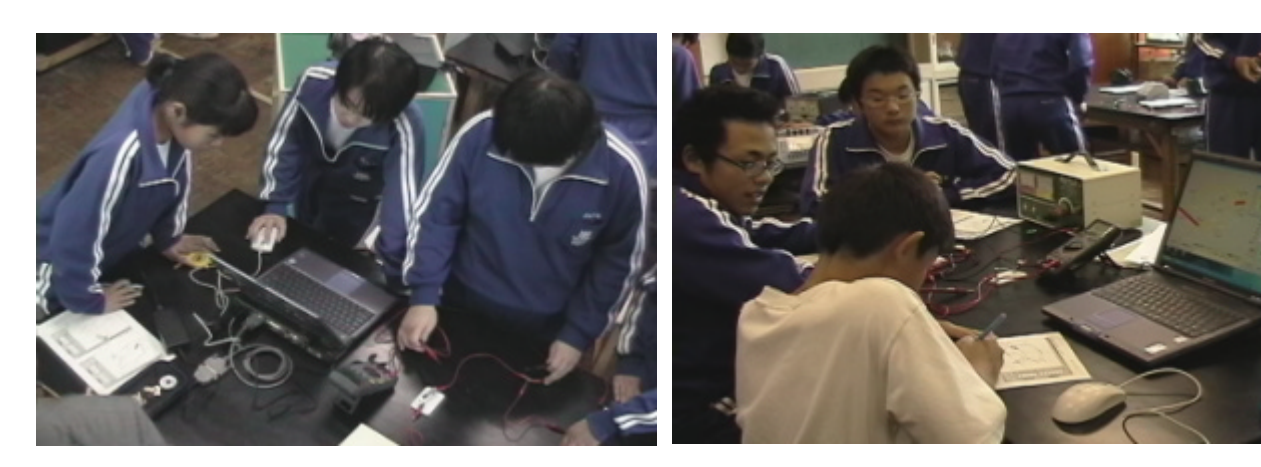

 $10 \text{ }$ 

 $10 \text{ }$ 

 $(3)$ 

 $11$ 

**90** 

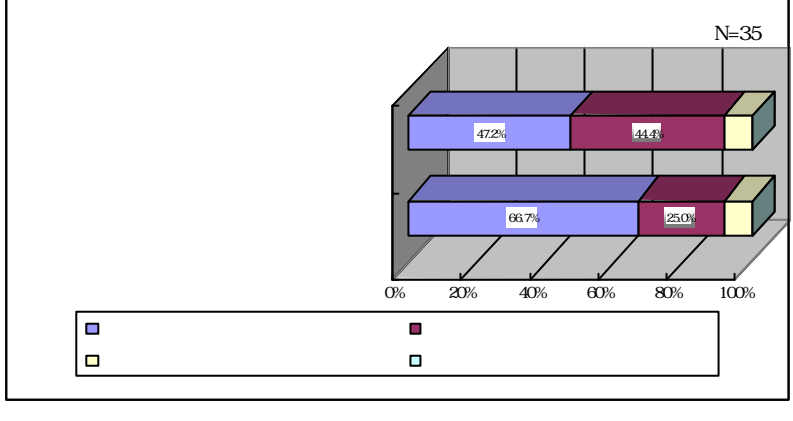

 $11$ 

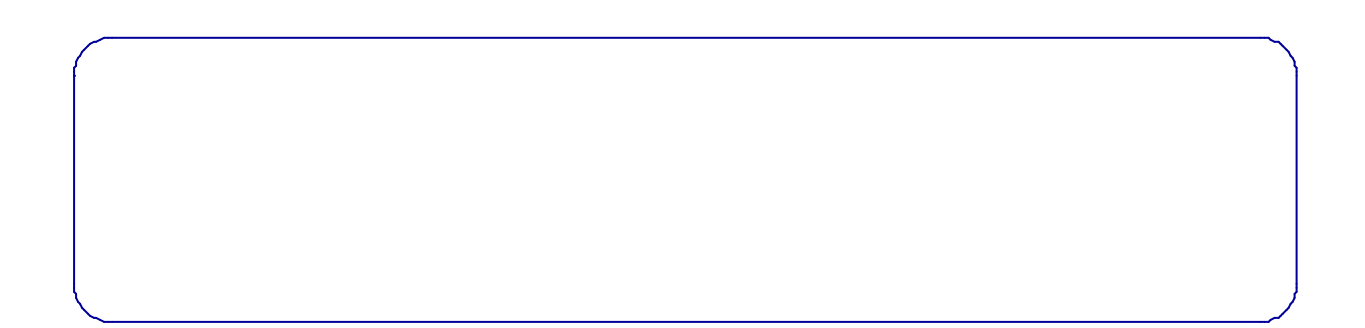

 $(1)$ 

 $(2)$ 

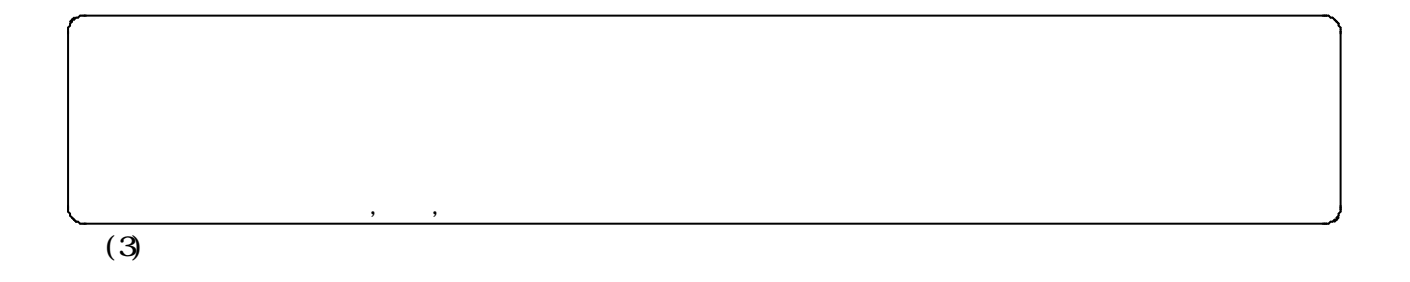

 $12$ 

 $14 \t 13$ 

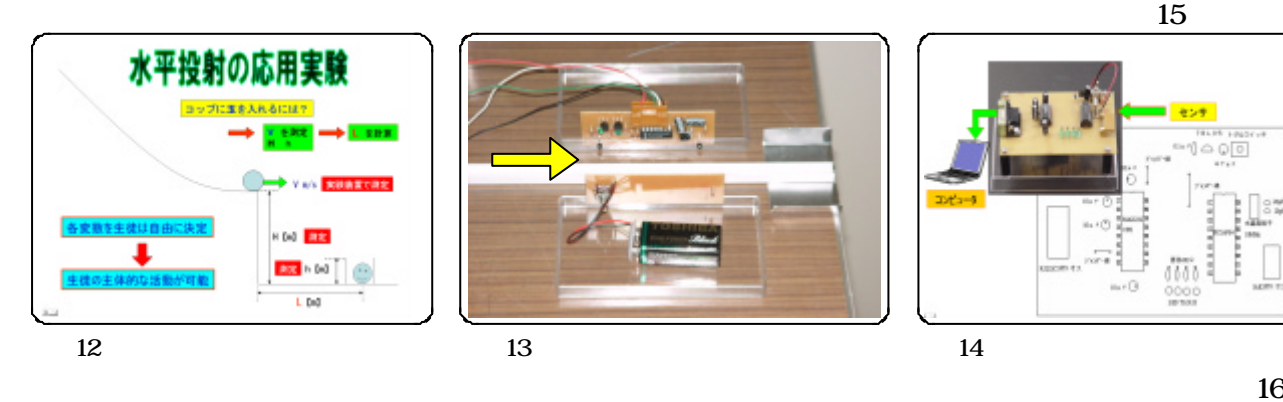

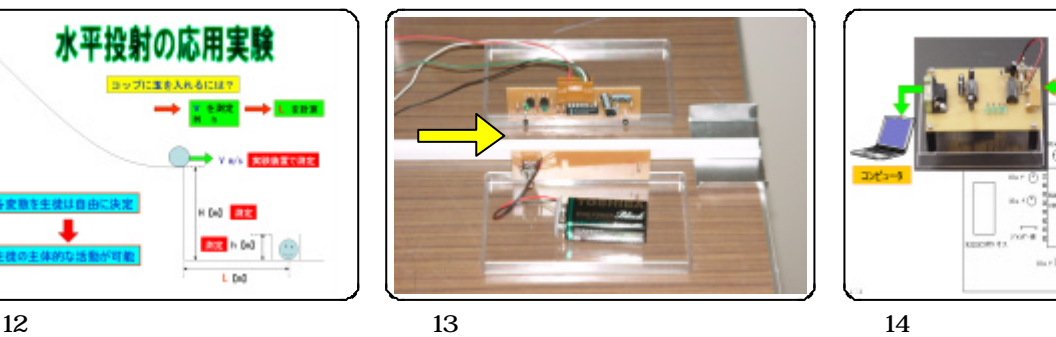

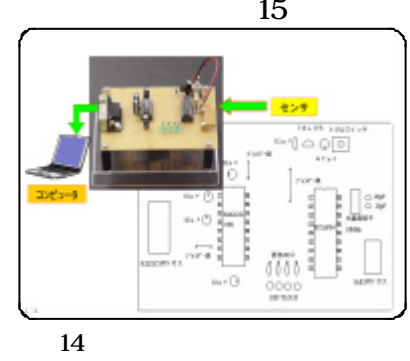

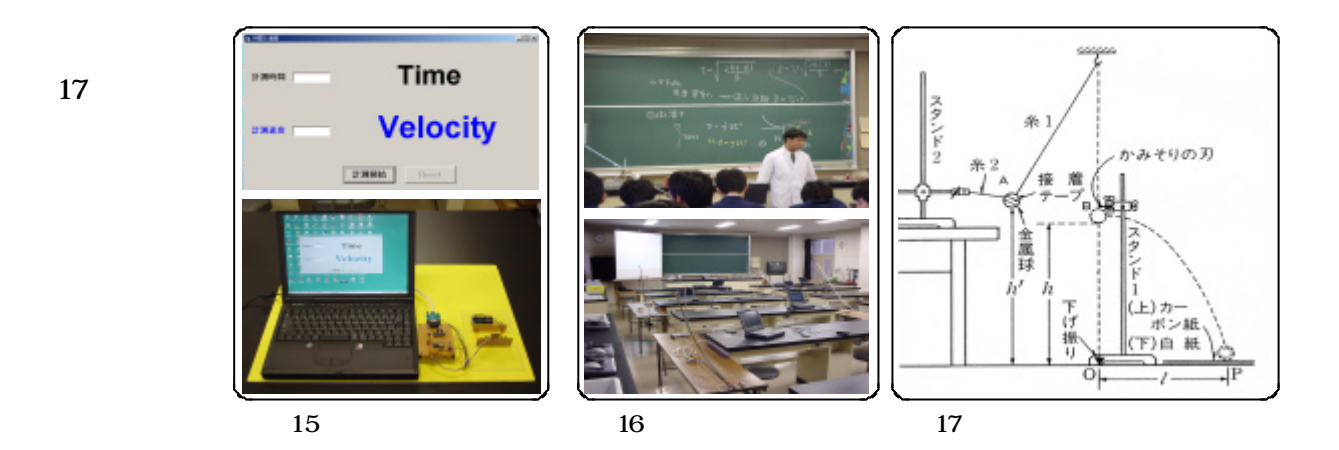

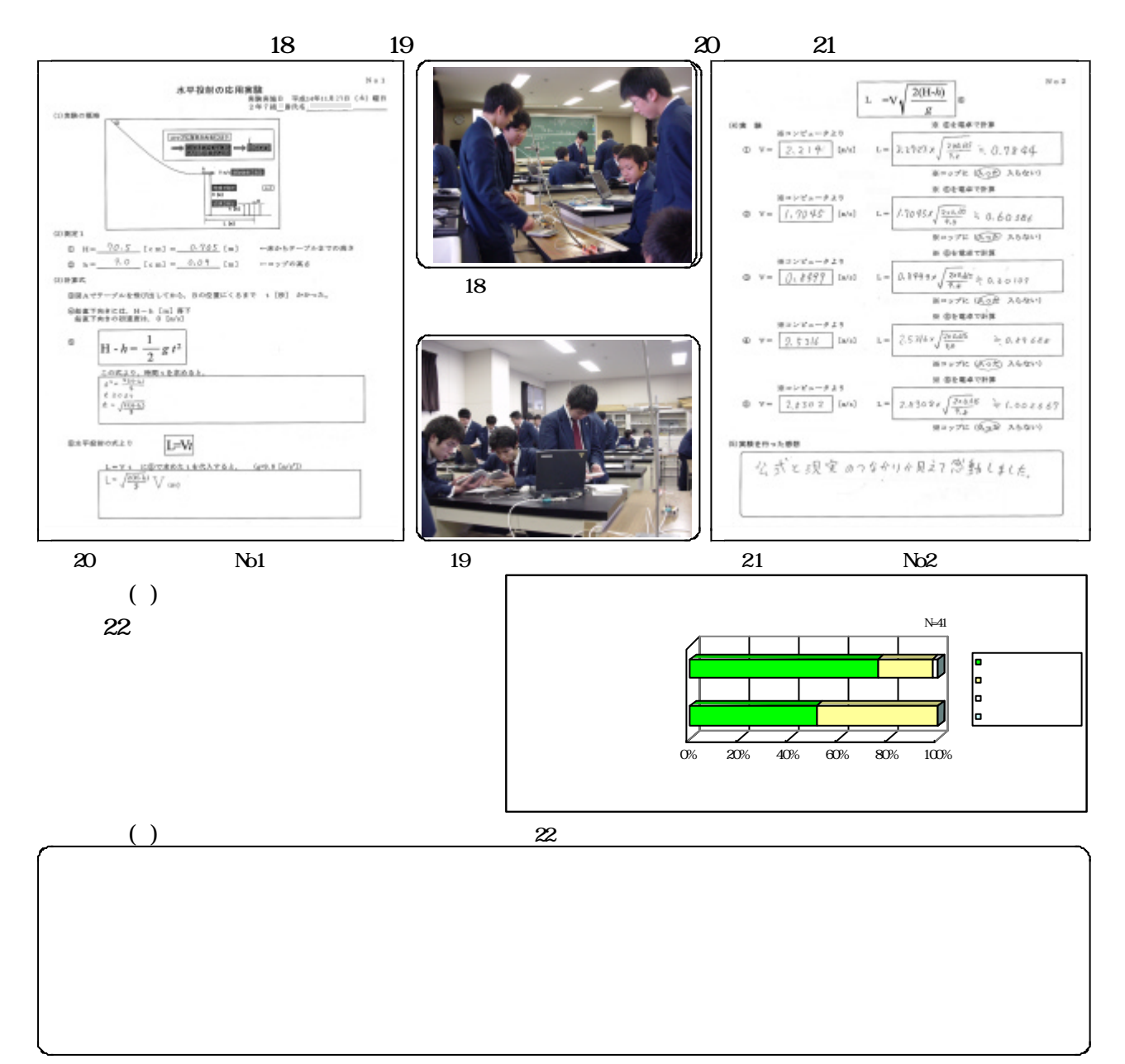

17

 $25$  excel excel and  $\frac{1}{2}$ 

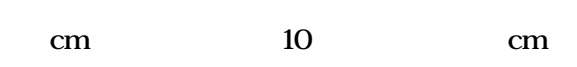

 $\bm{\mathrm{Excel}}$ 

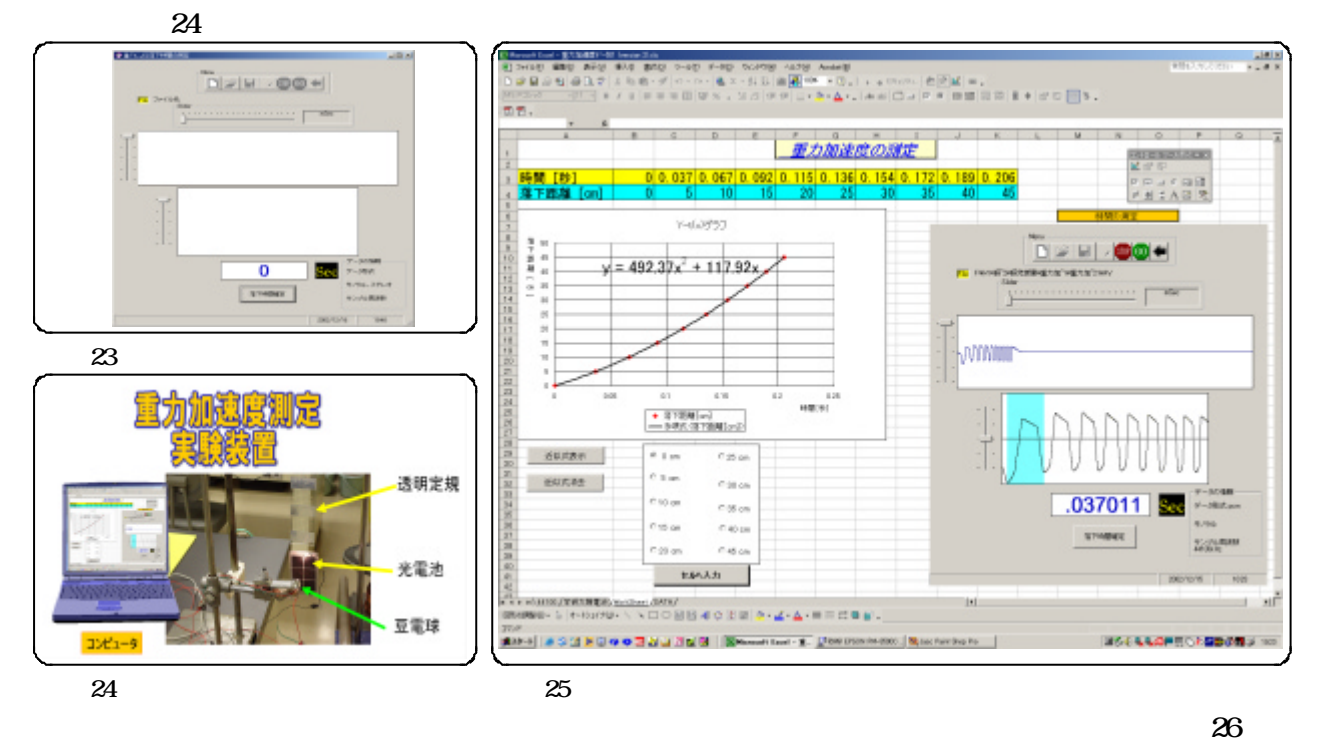

 $23$ 

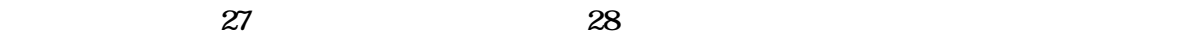

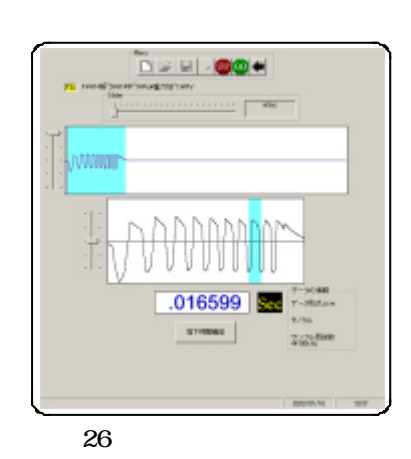

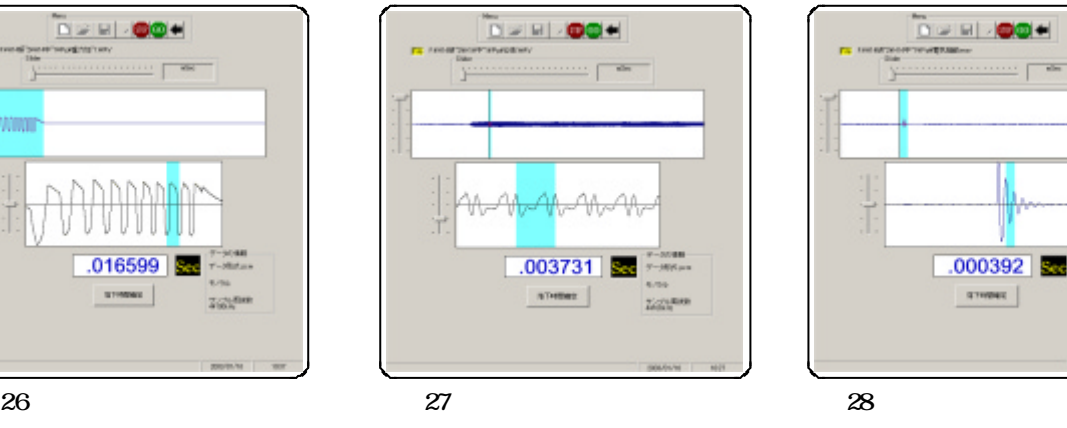

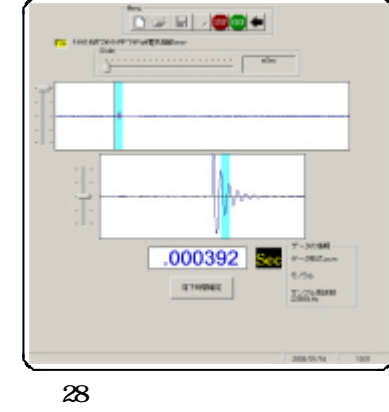

Internet Explorer PowerPoint Access(
MicroSoft

)

 $31$ 

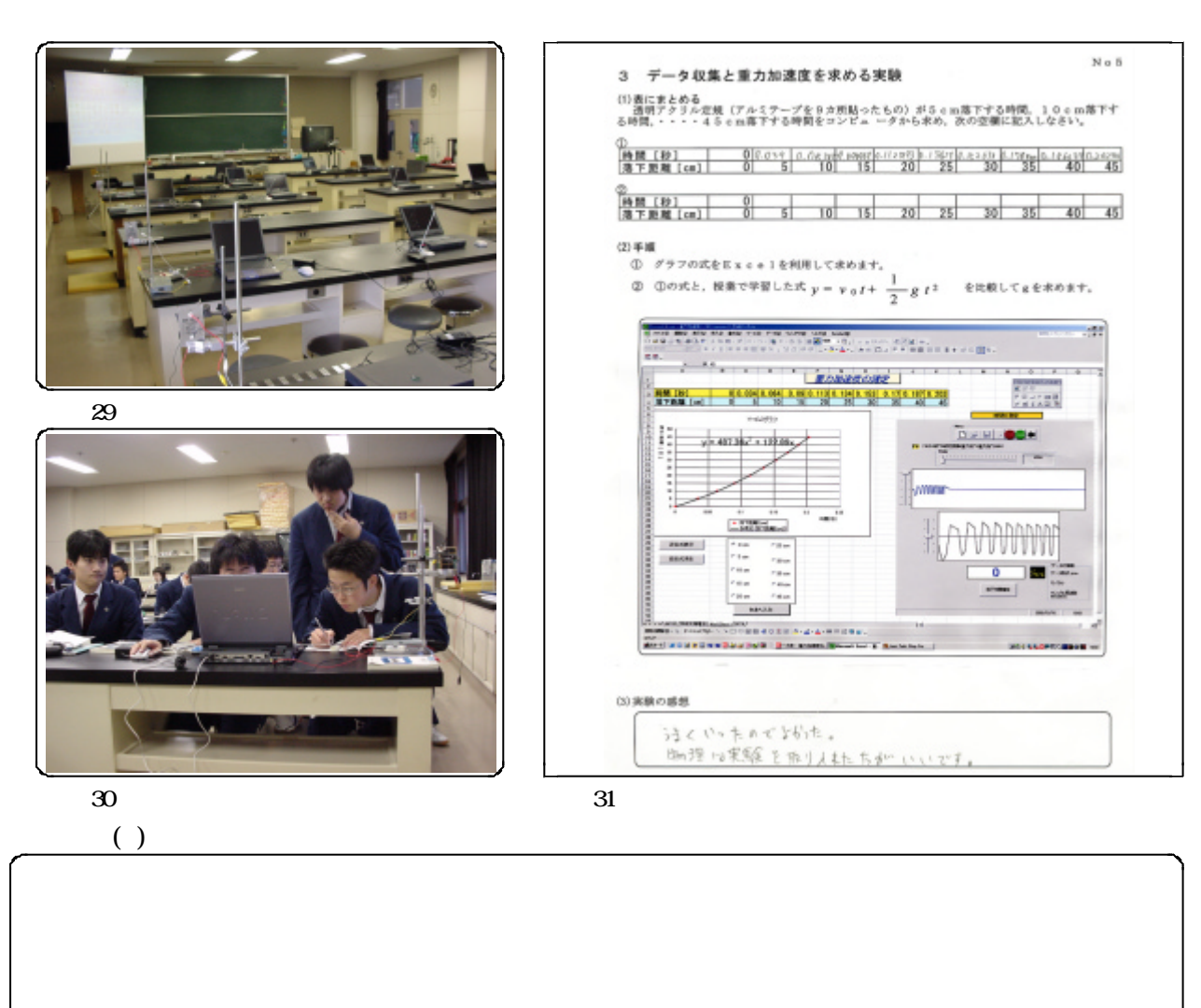

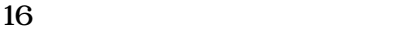

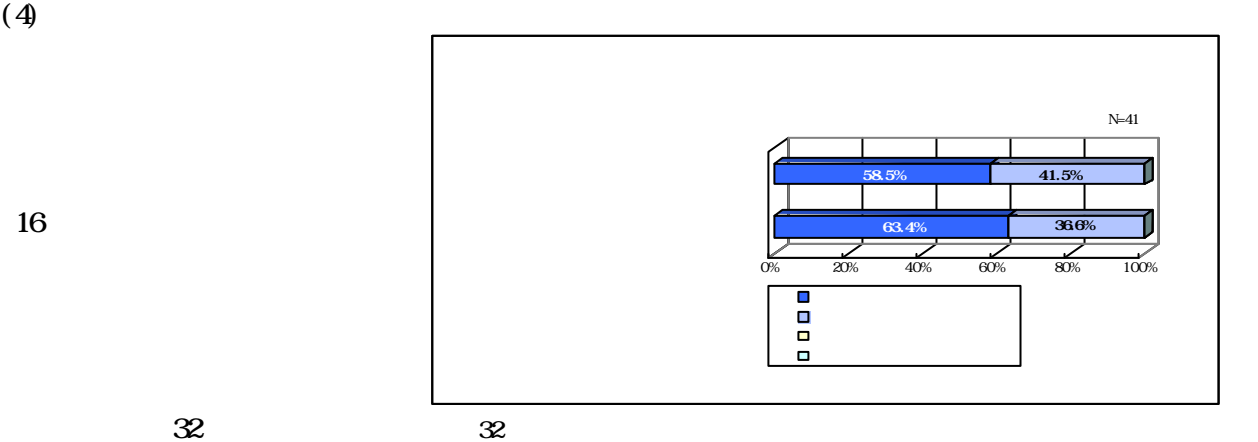

p141-158

p147-162

 $\pi$  TLC 1999 p69-73

 $\overline{z}$